MAC[地址认证](https://zhiliao.h3c.com/questions/catesDis/192) **[爱吃胡萝卜](https://zhiliao.h3c.com/User/other/21608)** 2018-10-29 发表

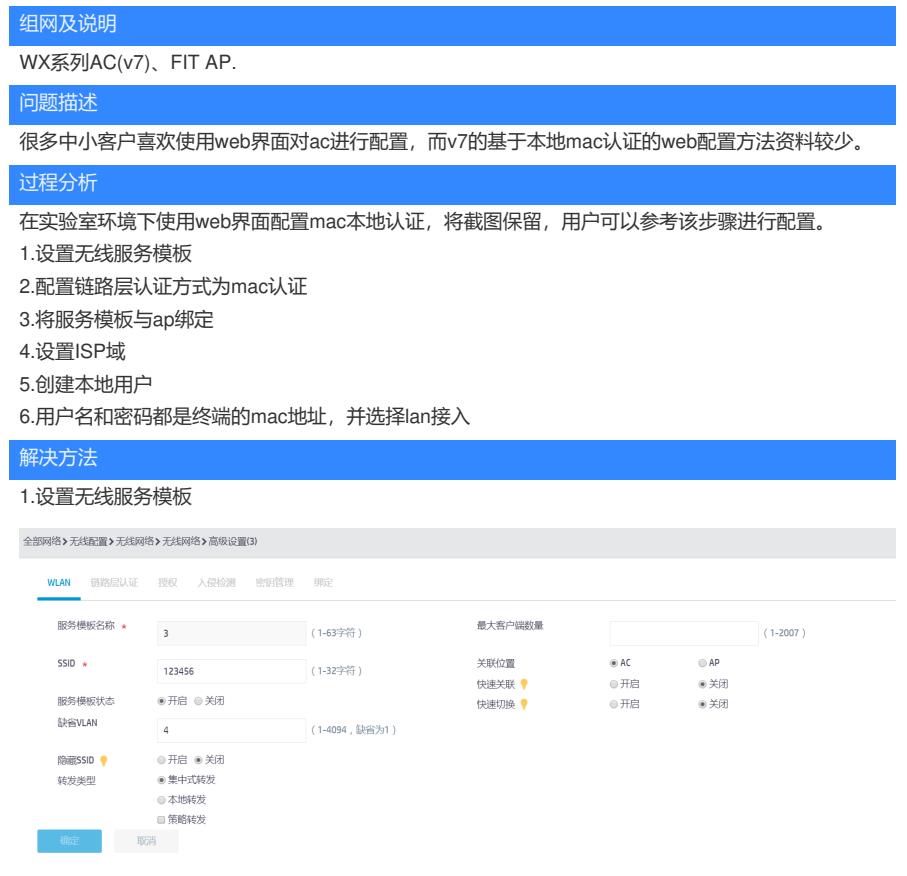

## 2.配置链路层认证方式为mac认证

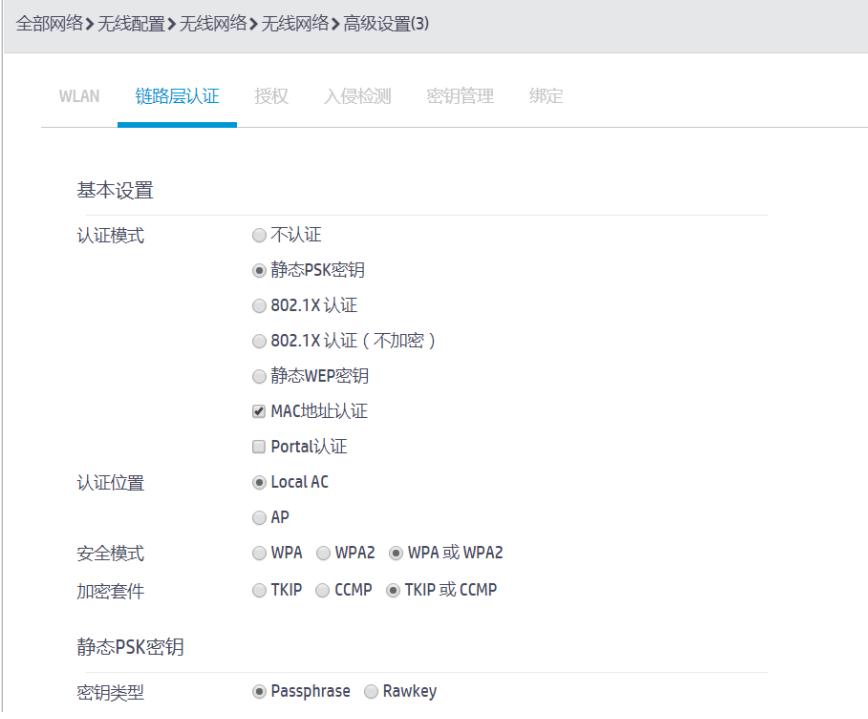

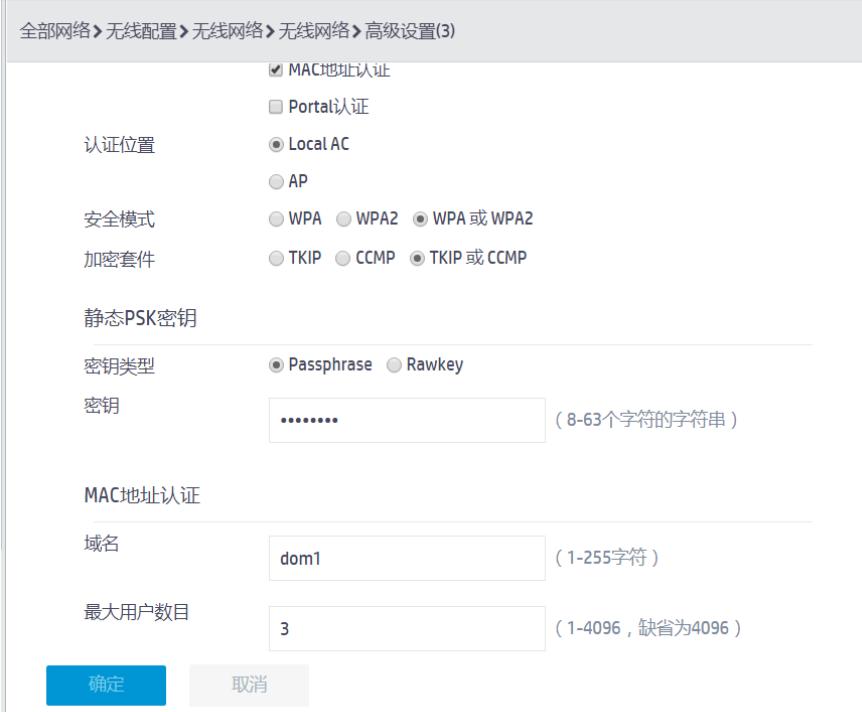

## 3.将服务模板与ap绑定

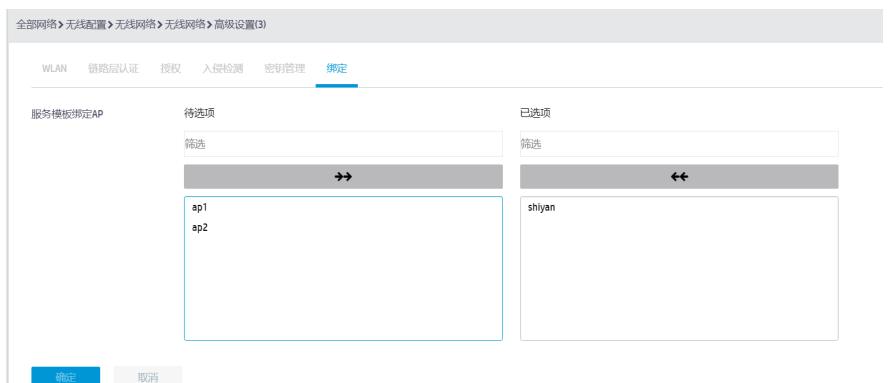

## 4.设置ISP域

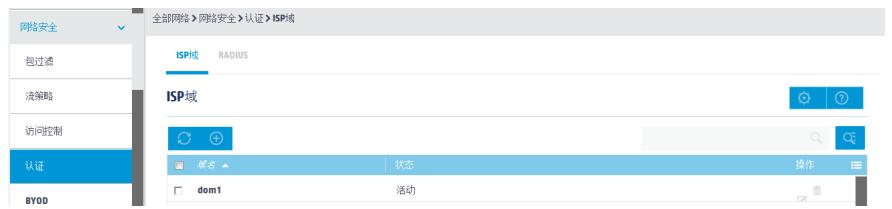

认证,授权,计费方式都选为本地。

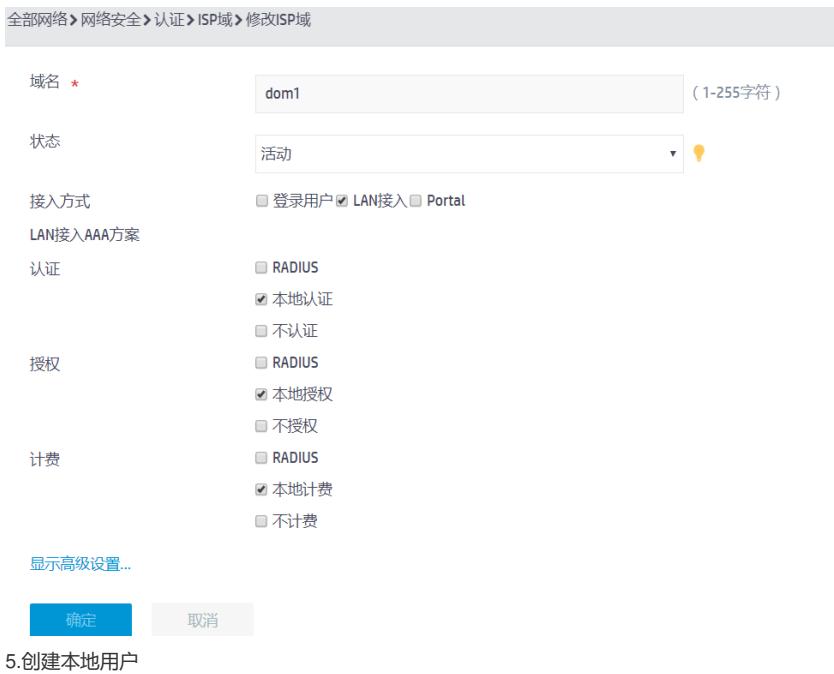

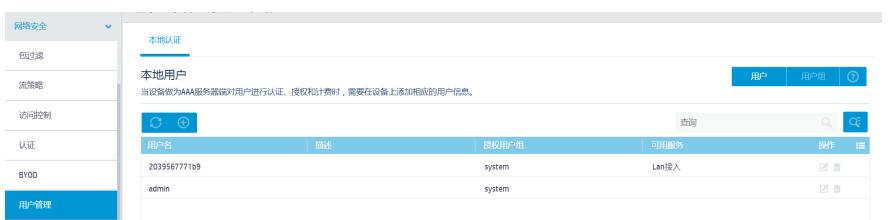

## 6.用户名和密码都是终端的mac地址,并选择lan接入

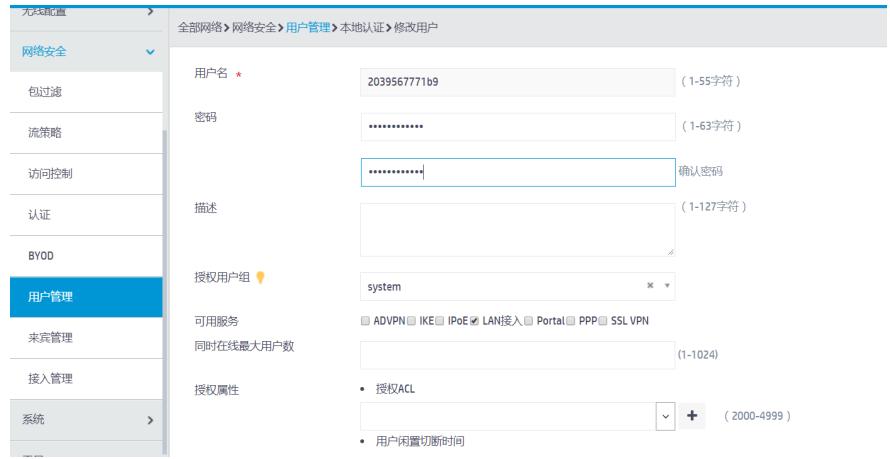